#### Transformations

Unit 2- Lecture 1

# **Overview**

- Why transformations?
- Basic transformations: – translation, rotation, scaling
- Combining transformations – homogenous coordinates, transform. Matrices
- First 2D, next 3D

#### Transformations

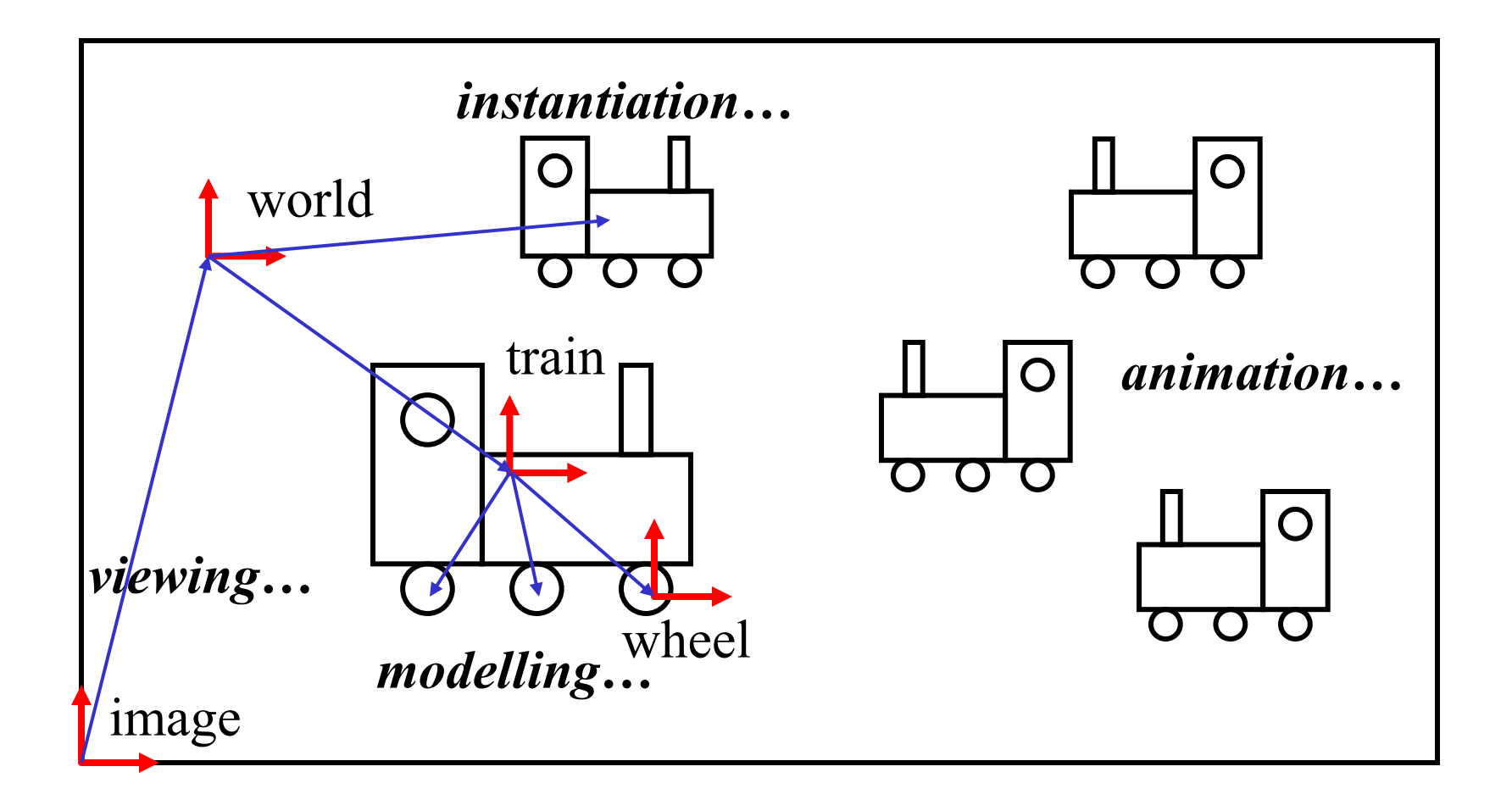

# Why transformation?

- Model of objects world coordinates: *km, mm, etc.* Hierarchical models:: *human = torso + arm + arm + head + leg + leg arm = upperarm + lowerarm + hand …*
- Viewing

zoom in, move drawing, etc.

• Animation

#### Translation

Translate over vector 
$$
(t_x, t_y)
$$

\n
$$
x' = x + t_x, \ y' = y + t_y
$$
\nor

\n
$$
\mathbf{P'} = \mathbf{P} + \mathbf{T}, \text{ with}
$$
\n
$$
\mathbf{P'} = \begin{pmatrix} x' \\ y' \end{pmatrix}, \mathbf{P} = \begin{pmatrix} x \\ y \end{pmatrix} \text{ and } \mathbf{T} = \begin{pmatrix} t_x \\ t_y \end{pmatrix}
$$

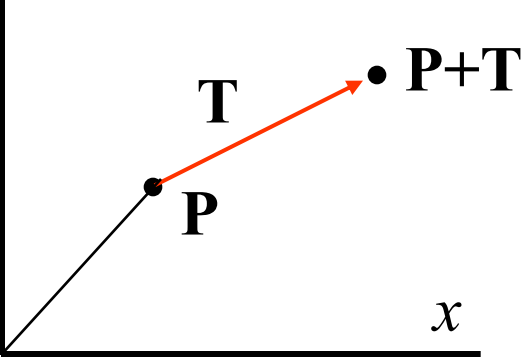

H&B 7-1:220-222

# Translation polygon

Translate polygon: Apply the same operation on all points. Works always, for all transformations of objects defined as a set of points.

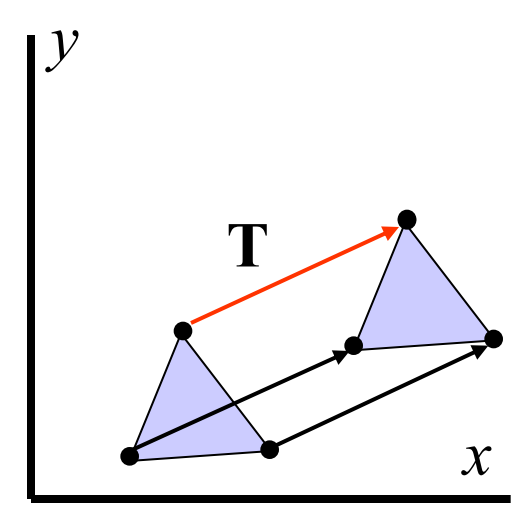

H&B 7-1:220-222

#### Rotation

*x y* **P P'**  $\alpha$  $=$  $y' = x \sin \alpha + y \cos \alpha$  $x' = x \cos \alpha - y \sin \alpha$ **Or**<br>**P'** = **RP** , with Or Rotateover an angle  $\alpha$ :

$$
\mathbf{P}' = \begin{pmatrix} x' \\ y' \end{pmatrix}, \mathbf{R} = \begin{pmatrix} \cos \alpha & -\sin \alpha \\ \sin \alpha & \cos \alpha \end{pmatrix} \text{ and } \mathbf{P} = \begin{pmatrix} x \\ y \end{pmatrix}
$$

H&B 7-1:222-223

#### Rotation around a point **Q**

 $P_y' = P_x \sin \alpha + P_y \cos \alpha$  $P_x' = P_x \cos \alpha - P_y \sin \alpha$ Rotatearoundorigin :

Rotatearound Q over an angle  $\alpha$  :

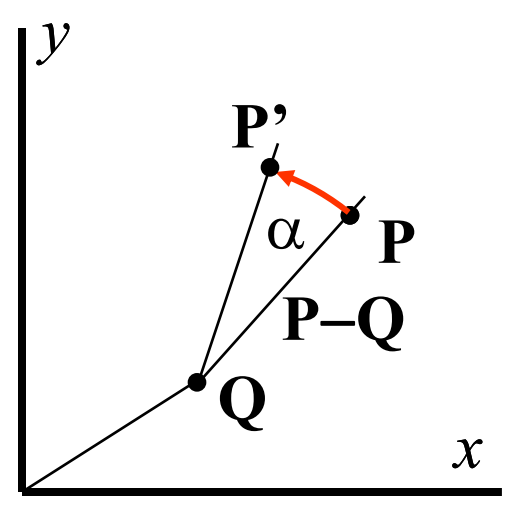

 $P_y' = Q_y + (P_x - Q_x)\sin\alpha + (P_y - Q_y)\cos\alpha$  $P_x = Q_x + (P_x - Q_x)\cos\alpha - (P_y - Q_y)\sin\alpha$ 

H&B 7-1:222-223

# Scaling

*y*

**P**

**Q**

Schale with factor  $s_x$  and  $s_y$ :  $x' = s_x x, y' = s_y y$ 

or

 $P' = SP$ , with

$$
\mathbf{P}' = \begin{pmatrix} x' \\ y' \end{pmatrix}, \mathbf{S} = \begin{pmatrix} s_x & 0 \\ 0 & s_y \end{pmatrix} \text{and } \mathbf{P} = \begin{pmatrix} x \\ y \end{pmatrix}
$$

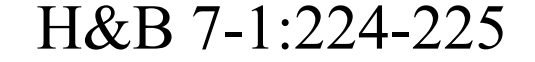

*x*

**P'**

**Q'**

#### Scaling with respect to a point **F**

Scale with factors  $s_x$  and  $s_y$ :  $P_x$ <sup>'</sup>=  $s_x P_x$ ,  $P_y$ <sup>'</sup>=  $s_y P_y$ With respect to **F**:

$$
P_x' - F_x = s_x (P_x - F_x),
$$
  

$$
P_y' - F_y = s_y (P_y - F_y)
$$

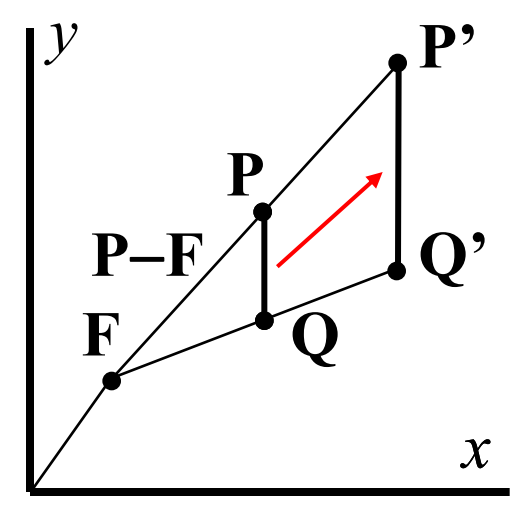

or

$$
P_x' = F_x + s_x (P_x - F_x),
$$
  

$$
P_y' = F_y + s_y (P_y - F_y)
$$

H&B 7-1:224-225

#### Transformations

- Translate with **V**:  $T = P + V$
- Schale with factor  $s_x = s_y = s$ :  $S = sP$
- Rotate over angle  $\alpha$ :

$$
R'_{x} = \cos \alpha P_{x} - \sin \alpha P_{y}
$$
  

$$
R'_{y} = \sin \alpha P_{x} + \cos \alpha P_{y}
$$

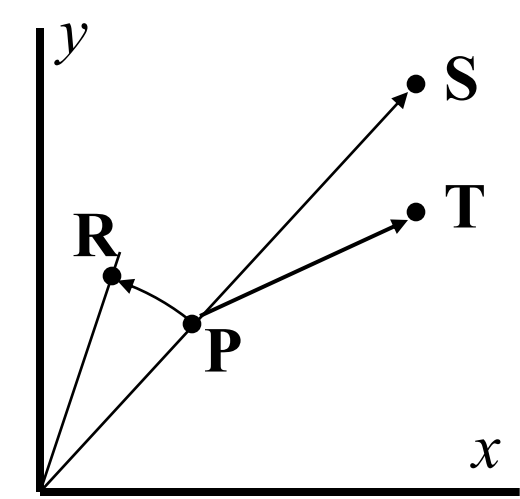

#### Transformations…

- Messy!
- Transformations with respect to points: even more messy!
- How to combine transformations?

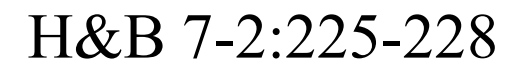

# Homogeneous coordinates 1

- Uniform representation of translation, rotation, scaling
- Uniforme representation of points and vectors
- Compact representation of sequence of transformations

# Homogeneous coordinaten 2

• Add extra coordinate:

$$
\mathbf{P} = (p_x, p_y, p_h) \text{ or } \\ \mathbf{x} = (x, y, h)
$$

• Cartesian coordinates: divide by *h*

$$
\mathbf{x}=(x/h,y/h)
$$

• Points:  $h = 1$  (for the time being...),

vectors:  $h = 0$ 

#### Translation matrix

Translation:

$$
\begin{pmatrix} x' \\ y' \\ 1 \end{pmatrix} = \begin{pmatrix} 1 & 0 & t_x \\ 0 & 1 & t_y \\ 0 & 0 & 1 \end{pmatrix} \begin{pmatrix} x \\ y \\ 1 \end{pmatrix}
$$

or

$$
\mathbf{P}' = \mathbf{T}(t_x, t_y)\mathbf{P}
$$

#### Rotation matrix

Rotation:

$$
\begin{pmatrix} x' \\ y' \\ 1 \end{pmatrix} = \begin{pmatrix} \cos \theta & -\sin \theta & 0 \\ \sin \theta & \cos \theta & 0 \\ 0 & 0 & 1 \end{pmatrix} \begin{pmatrix} x \\ y \\ 1 \end{pmatrix}
$$

or

 $P' = R(\theta)P$ 

#### Scaling matrix

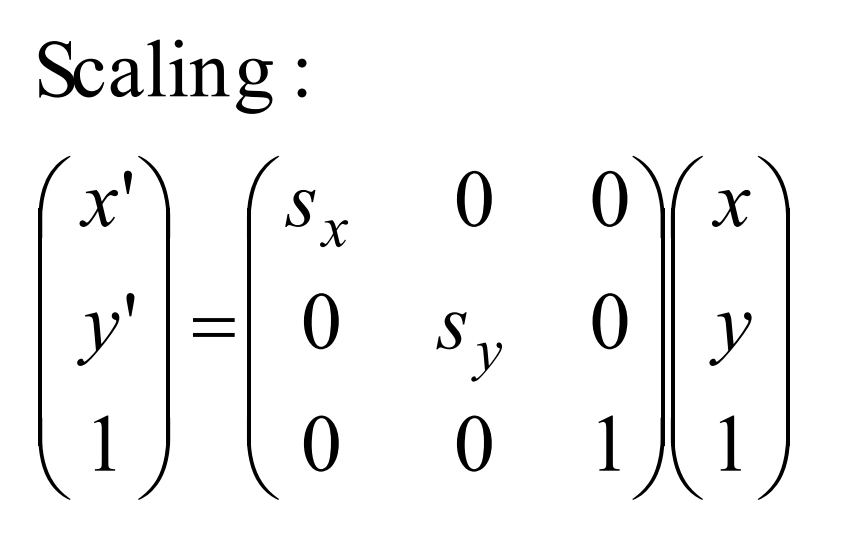

o r

 $P' = S(s_x, s_y)P$ 

#### Inverse transformations

Translation:

$$
\mathbf{T}^{-1}(t_x, t_y) = \mathbf{T}(-t_x, -t_y)
$$

Rotation:

$$
\mathbf{R}^{-1}(\theta) = \mathbf{R}(-\theta)
$$

Scaling :

$$
S^{-1}(s_x, s_y) = S(\frac{1}{s_x}, \frac{1}{s_y})
$$

H&B 7-3:228

#### Combining transformations 1

- **1 '** $\mathbf{P}^{\prime} = \mathbf{M}_1 \mathbf{P}$ first transformation...
- **'** $2^{\mathbf{P}}$ **''** $\mathbf{P}^{\prime\prime} = \mathbf{M}_2 \mathbf{P}$ second transformation...

Combined:

$$
\begin{aligned}\n\mathbf{P}'' &= \mathbf{M}_2(\mathbf{M}_1 \mathbf{P}) \\
&= \mathbf{M}_2 \mathbf{M}_1 \mathbf{P} \\
&= \mathbf{M} \mathbf{P} \quad \text{with } \mathbf{M} = \mathbf{M}_2 \mathbf{M}_1\n\end{aligned}
$$

H&B 7-4:228-229

#### Combining transformations 2

$$
\mathbf{P}' = \mathbf{T}(t_{1x}, t_{1y})\mathbf{P}
$$
first translation  

$$
\mathbf{P}'' = \mathbf{T}(t_{2x}, t_{2y})\mathbf{P}'
$$
 second translation  
Combined:

$$
\mathbf{P}'' = \mathbf{T}(t_{2x}, t_{2y}) \mathbf{T}(t_{1x}, t_{1y}) \mathbf{P}
$$
  
= 
$$
\begin{pmatrix} 1 & 0 & t_{2x} \\ 0 & 1 & t_{2y} \\ 0 & 0 & 1 \end{pmatrix} \begin{pmatrix} 1 & 0 & t_{1x} \\ 0 & 1 & t_{1y} \\ 0 & 0 & 1 \end{pmatrix} \mathbf{P} = \begin{pmatrix} 1 & 0 & t_{1x} + t_{2x} \\ 0 & 1 & t_{1y} + t_{2y} \\ 0 & 0 & 1 \end{pmatrix} \mathbf{P}
$$
  
= 
$$
\mathbf{T}(t_{1x} + t_{2x}, t_{1x} + t_{2y}) \mathbf{P}
$$

H&B 7-4:229

## Combining transformations 3

 $S(s_{2x}, s_{2y})S(s_{1x}, s_{1y}) = S(s_{1x}s_{2x}, s_{1y}s_{2y})$ Compositescaling:  $\mathbf{R}(\theta_2)R(\theta_1) = \mathbf{R}(\theta_1 + \theta_2)$ **Compositerotations**  $\mathbf{T}(t_{2x}, t_{2y})\mathbf{T}(t_{1x}, t_{1y}) = \mathbf{T}(t_{1x} + t_{2x}, t_{1x} + t_{2y})$ Composite translations:

H&B 7-4:229

# Rotation around a point 1

Rotateover angle  $\theta$  around point **R**:

- Rotateoverangle  $\theta$  around point **R**:<br>1) Translatesuch that **R** coincides with origin; **R**
- 2) Rotateoverangle  $\theta$ <br>3) Translateback. 1) Translatesuch that R coincides with<br>2) Rotateover angle  $\theta$  around origin;
- 

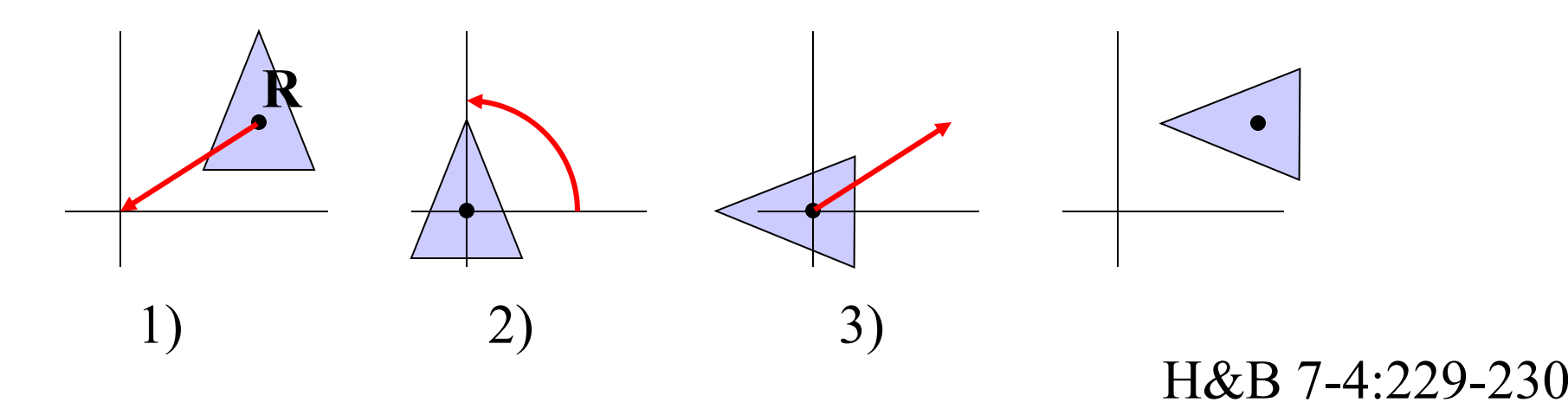

Rotateover angle  $\theta$  around point **R**: Rotation around a point 2

1) 
$$
\mathbf{P}' = \mathbf{T}(-R_x, -R_y)\mathbf{P}
$$
  
\n2)  $\mathbf{P}'' = \mathbf{R}(\theta)\mathbf{P}'$   
\n3)  $\mathbf{P}''' = \mathbf{T}(R_x, R_y)\mathbf{P}''$   
\n $\mathbf{R}$   
\n1) 2) 3)  
\n  
\n1) 1  
\n1) 2  
\n1) 3  
\n  
\n1) 3  
\n  
\n1  
\n1  
\n2  
\n3  
\n  
\n1  
\n2  
\n3

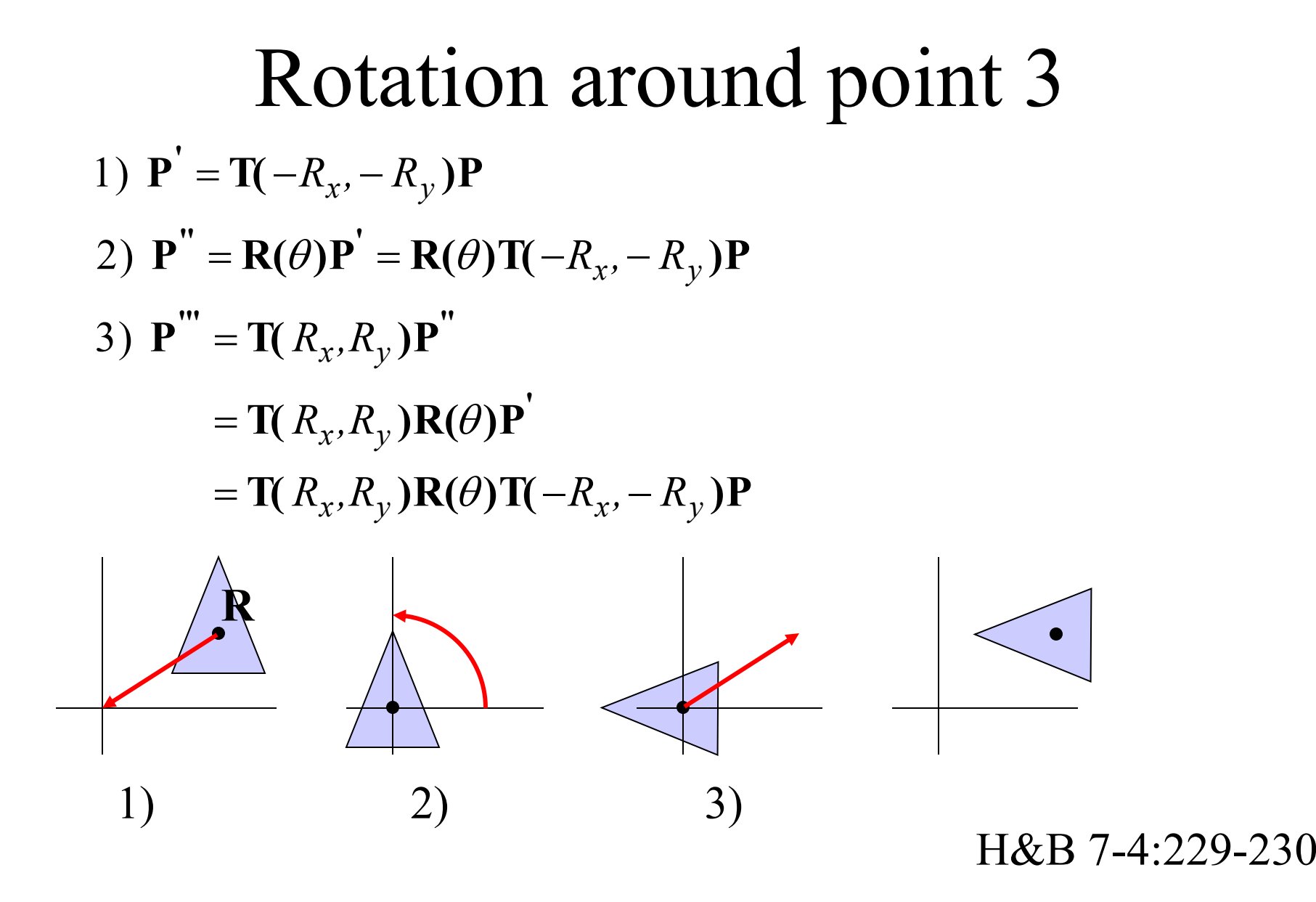

#### $\mathbf{P}^{\prime\prime\prime} = \mathbf{T}(R_x, R_y) \mathbf{R}(\theta) \mathbf{T}(-R_x, -R_y) \mathbf{P}$ **'''** 1-3)  $\mathbf{P}^{\prime\prime} = \mathbf{T}(R_x, R_y)\mathbf{R}(\theta)\mathbf{T}(-R_x, -\theta)$  $1 - 3)$  $\theta^2$ *x*, *R*<sub>*x*</sub>, *R*<sub>*y*</sub> *)<b>R*( $\theta$ )**T**( $-R_x$ ,  $-R_y$ Rotation around point 4

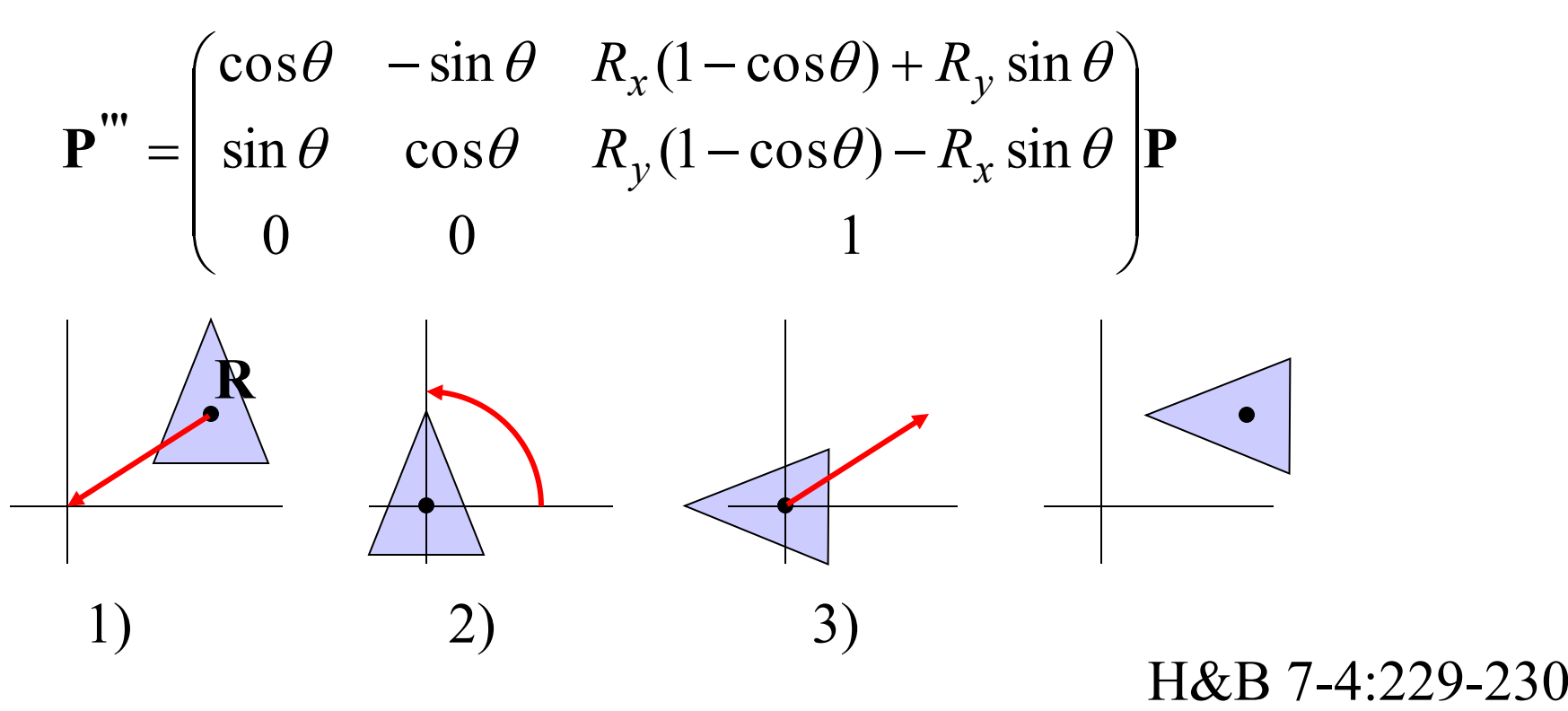

# Scaling w.r.t. point 1

Scale with factorss<sub>x</sub> and  $s_x$  w.r.t.point **F**:

- Scale with factorss<sub>x</sub> and  $s_x$  w.r.t.point **F**:<br>1) Translatesuch that **F** coincides with origin; **F**
- 1) Translatesuch thatl<br>2) Schale w.r.t.origin;
- 2) Schale w.r.t.origin;<br>3) Translateback again.

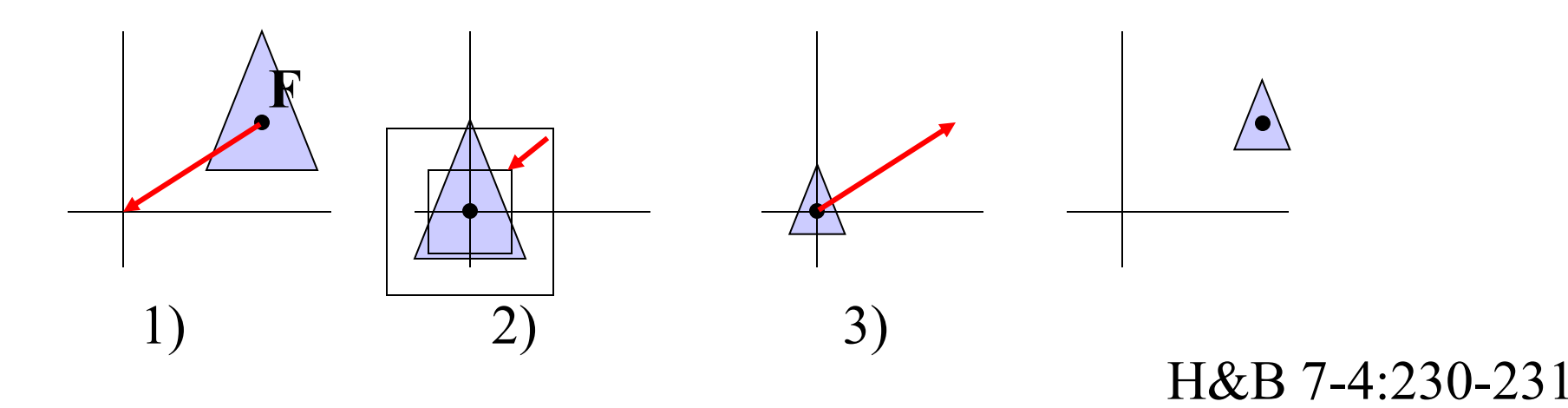

# Scaling w.r.t.point 2

Schale w.r.t.point **F**:

**3**)  $\mathbf{P}^{\prime\prime\prime} = \mathbf{T}(F_x, F_y) \mathbf{P}^{\prime\prime}$ 2)  $P'' = S(s_x, s_y)P'$ **'** 1)  $\mathbf{P}' = \mathbf{T}(-F_x, -F_y)\mathbf{P}$ 

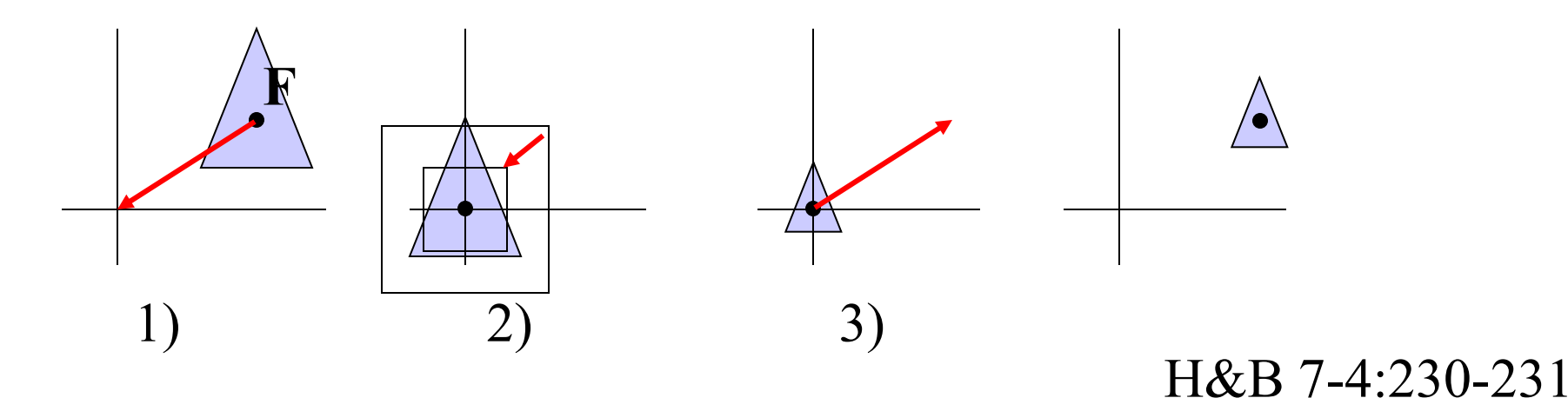

#### Scaling w.r.t.point 3

1-3) 
$$
\mathbf{P}''' = \mathbf{T}(F_x, F_y) \mathbf{S}(s_x, s_y) \mathbf{T}(-F_x, -F_y) \mathbf{P}
$$

or

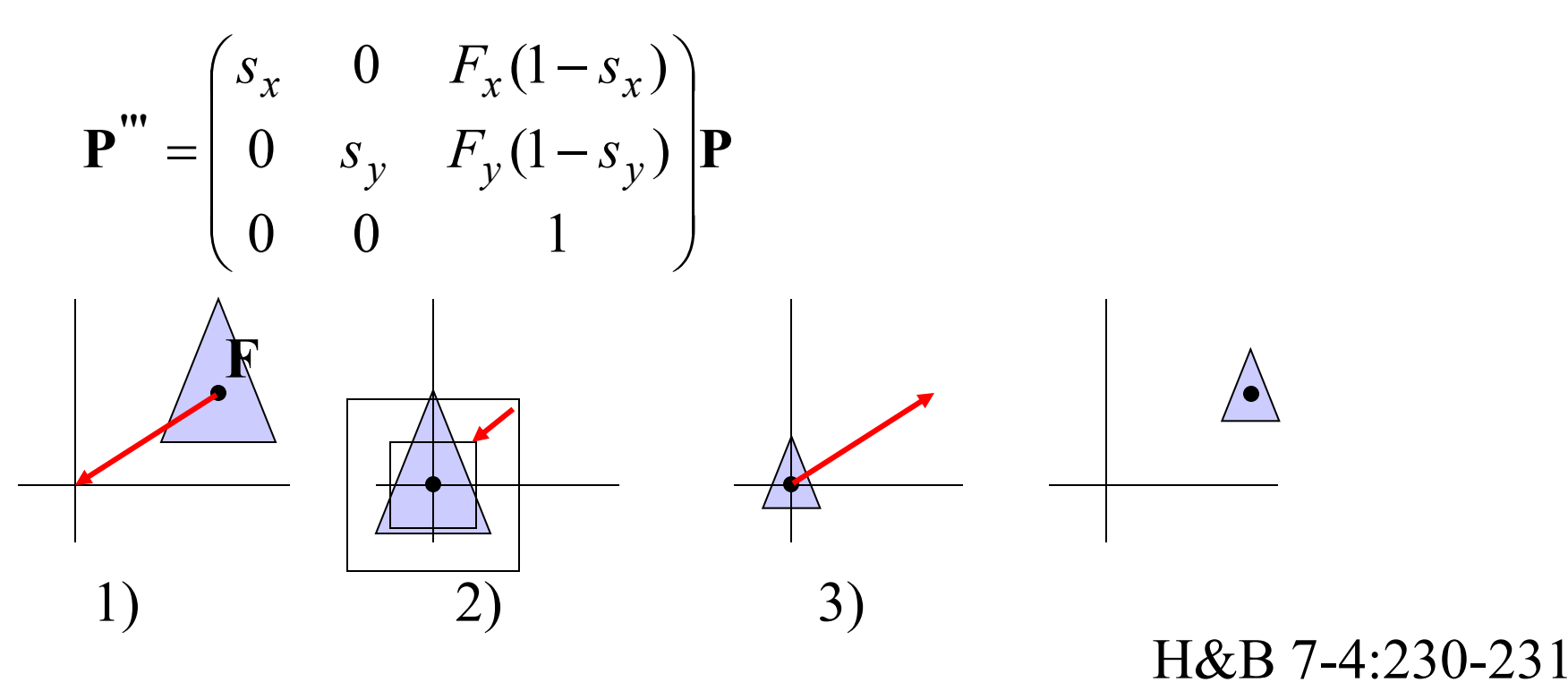

# Scale in other directions 1

Scale with factors $s_1$  and  $s_2$  w.r.t.rotatedframe:

- Scale with factorss<sub>1</sub> and  $s_2$  w.r.t.rotatedframe:<br>1) Rotatesuch that framecoincides with standard  $xy$ -frame; *xy*
- 2) Rotatesuch that<br>
2) Scale w.r.t.origin;
- 2) Scale w.r.t.origin;<br>3) Rotateback again.

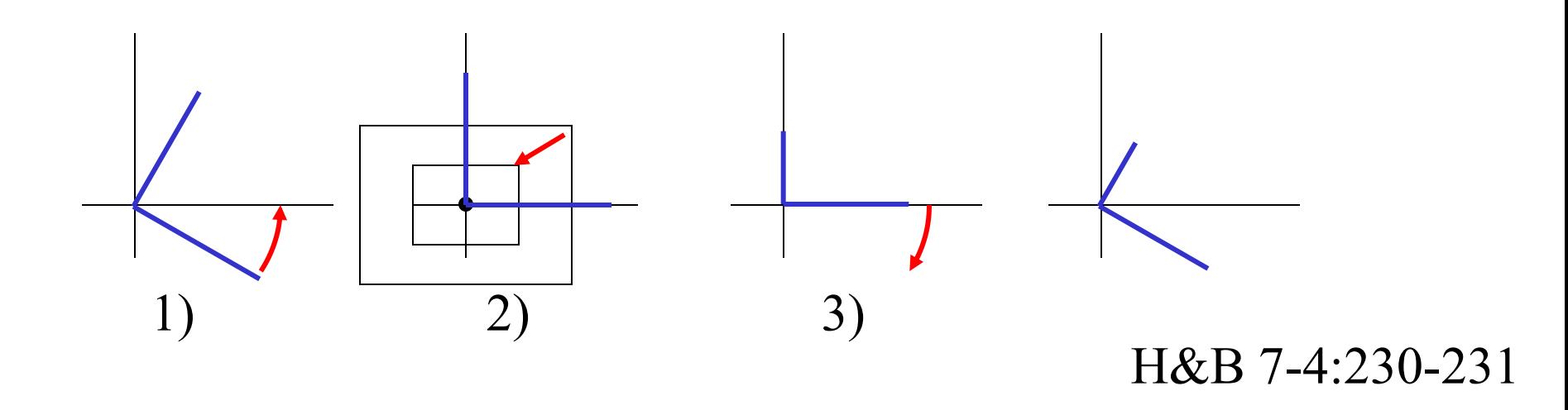

## Scale in other directions 2

Scale in other direction:

3)  $P''' = R(-\theta)P''$ 2)  $P'' = S(s_1, s_2)P'$ **'** 1)  $\mathbf{P}' = \mathbf{R}(\theta)\mathbf{P}$ 

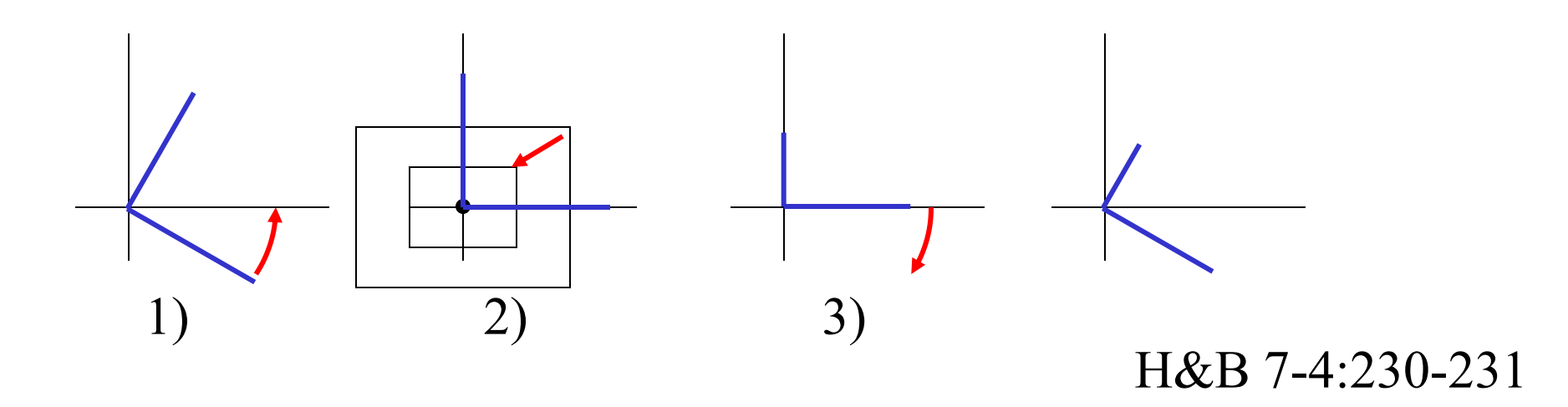

#### $\mathbf{P}^{\prime\prime\prime} = \mathbf{R}(-\theta)\mathbf{S}(s_1, s_2)\mathbf{R}(\theta)\mathbf{P}$ **'''**  $= R(-$ 1 -<br>or 1-3)  $P''' = R(-\theta)S(s_1, s_2)$  $\theta$ *s*  $(s_1, s_2)$ **R** $(\theta)$ Scale in other directions 3

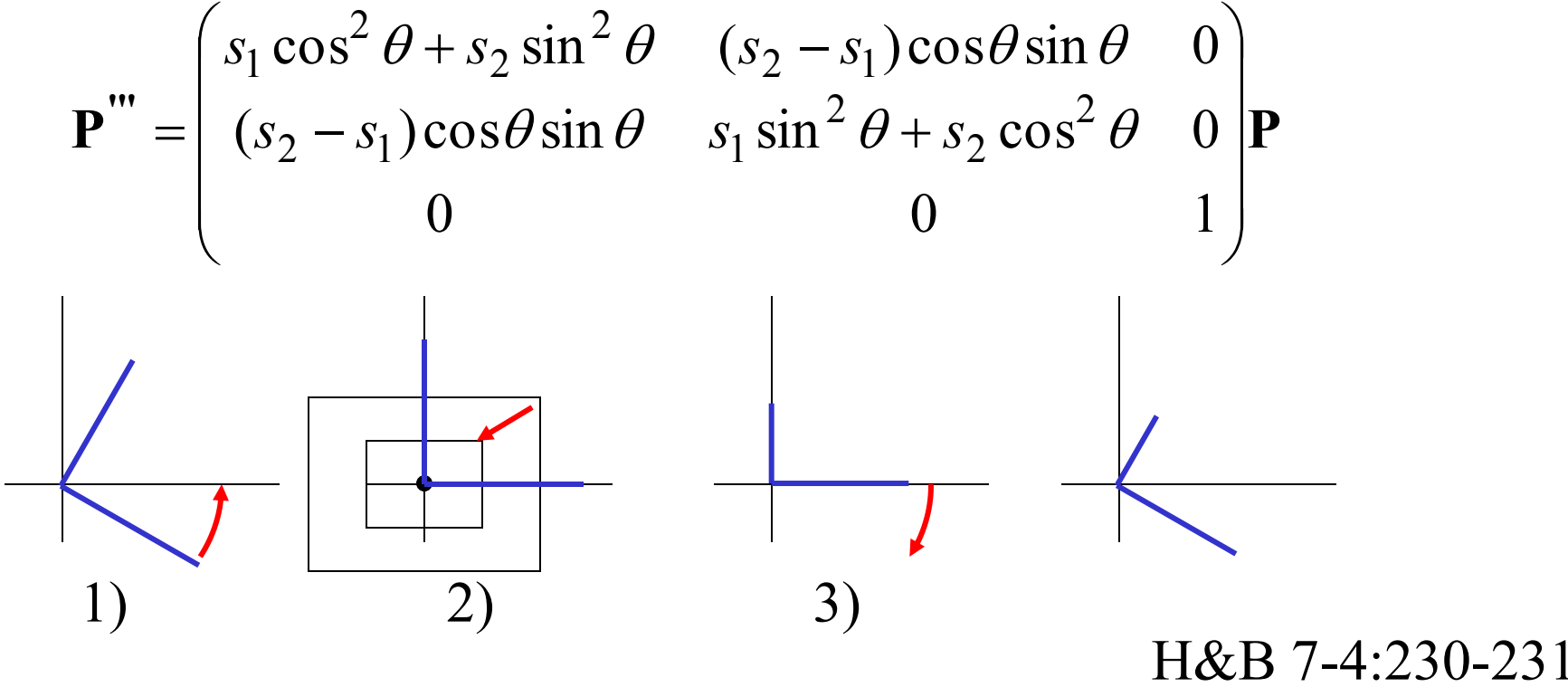

*Rotation, translation… Translation, rotation…*

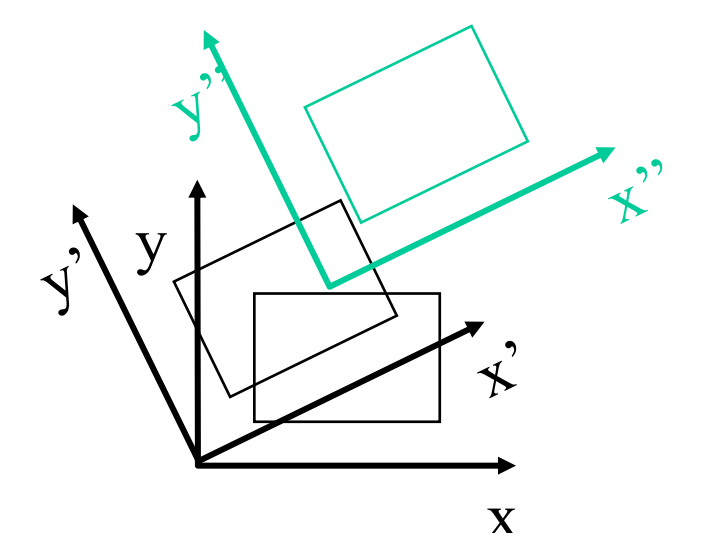

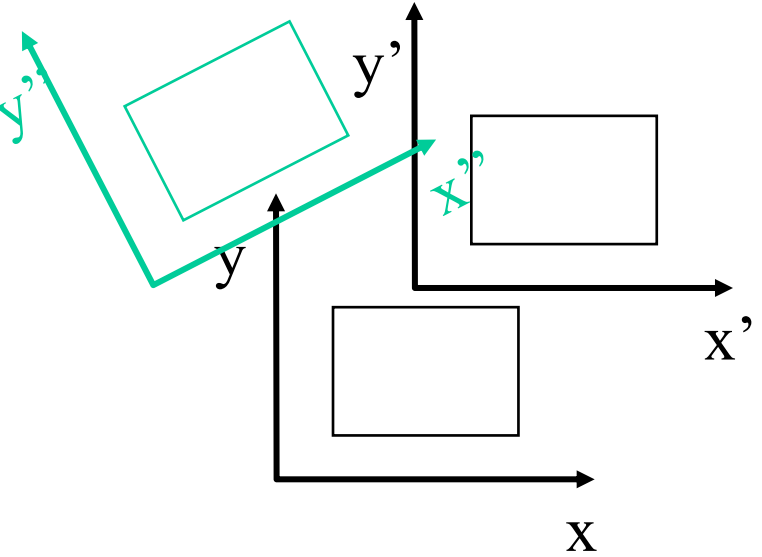

viatrix inditiprication does not commute. Matrix multiplication does **not** commute.

The order of transformations makes a difference! H&B 7-4:232

• Pre-multiplication:

 $P' = M_n M_{n-1} \dots M_2 M_1 P$ Transformation  $M_n$  in global coordinates

• Post-multiplication:

 $P' = M_1 M_2 ... M_{n-1} M_n P$ Transformation  $M_{n}$  in local coordinates: the coordinate system after application of  $M_1 M_2 ... M_{n-1}$ 

H&B 7-4:232

#### OpenGL: **glRotate, glScale**, etc.:

- Post-multiplication of current transformation matrix
- Always transformation in local coordinates
- Global coordinate version: read in reverse order

*Local transformations*:

*Global transformations:*

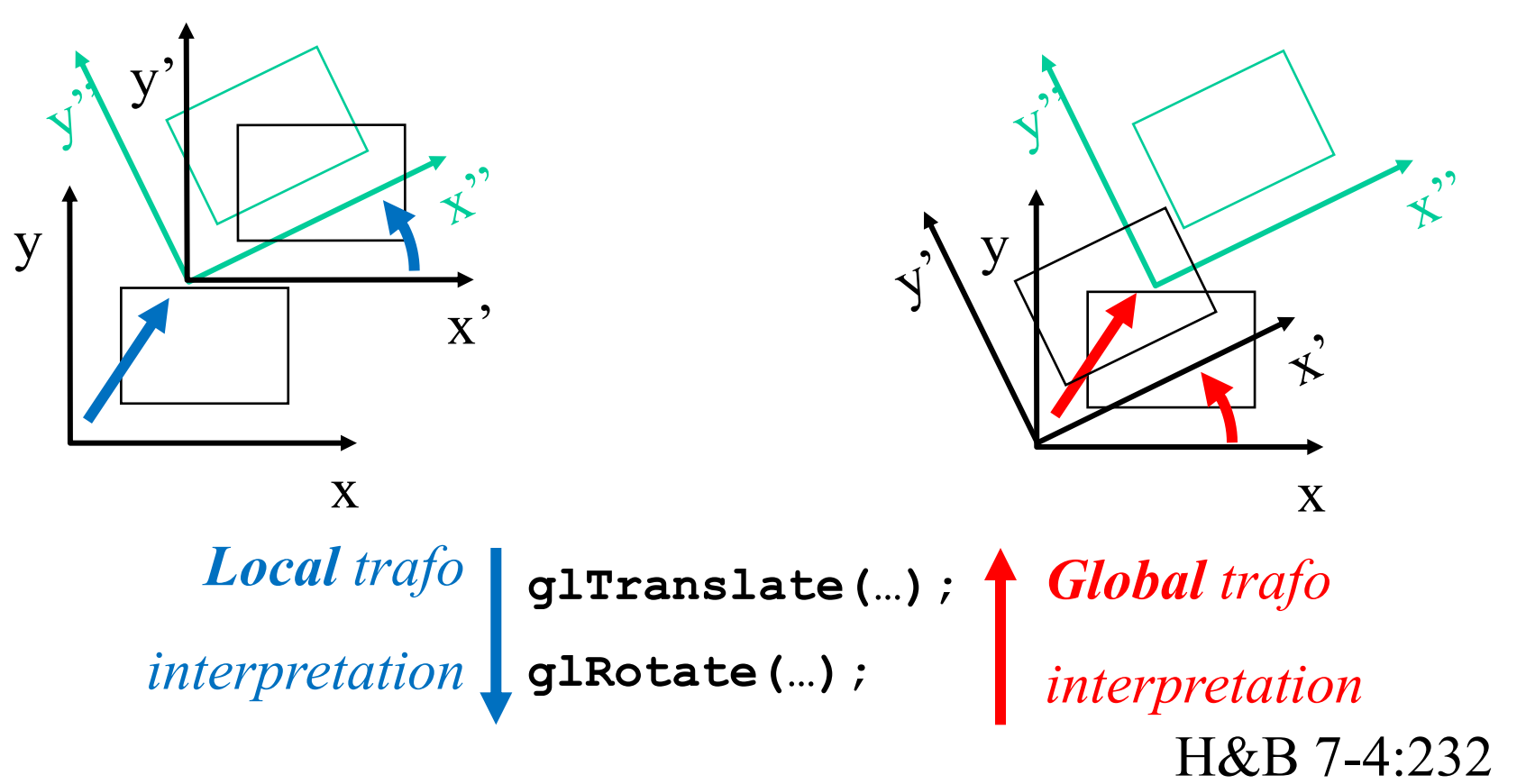

#### Matrices in general

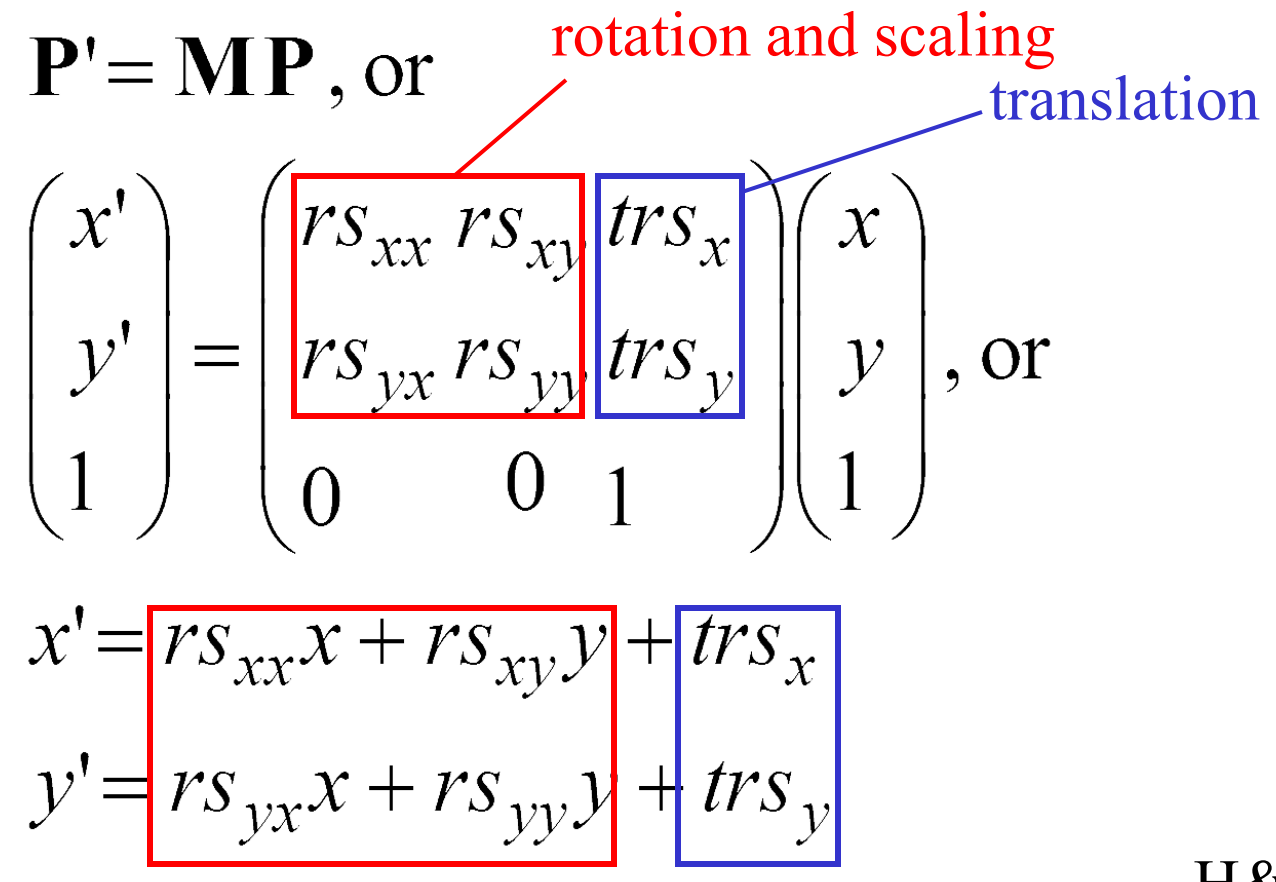

H&B 7-4:233-235

## Direct construction of matrix

If you know the target frame: Construct matrix directly.

Define shape in nice local *u,v* coordinates, use matrix transformation to put it in *x,y* space.

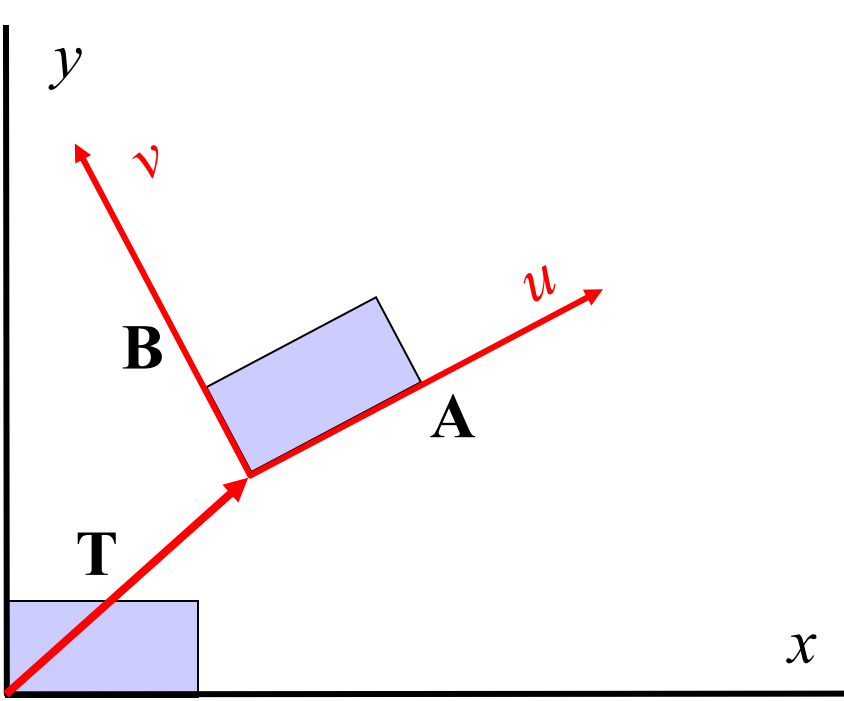

H&B 7-4:233-235

# Direct construction of matrix

If you know the target frame: Construct matrix directly.

$$
\mathbf{P'} = \mathbf{A}u + \mathbf{B}v + \mathbf{T}, \text{ or}
$$
\n
$$
\begin{pmatrix} x \\ y \\ 1 \end{pmatrix} = \begin{pmatrix} \mathbf{A} & \mathbf{B} & \mathbf{T} \end{pmatrix} \begin{pmatrix} u \\ v \\ 1 \end{pmatrix}, \text{ or}
$$
\n
$$
\begin{pmatrix} x \\ y \\ 1 \end{pmatrix} = \begin{pmatrix} A_x & B_x & T_x \\ A_y & B_y & T_y \\ 0 & 0 & 1 \end{pmatrix} \begin{pmatrix} u \\ v \\ 1 \end{pmatrix}
$$

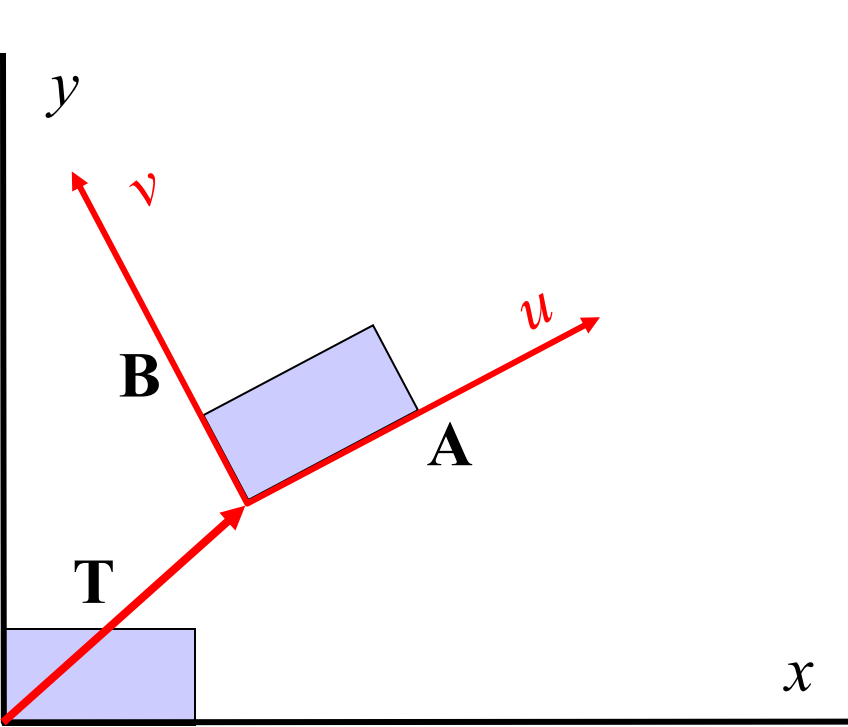

H&B 7-4:233-235

#### Rigid body transformation

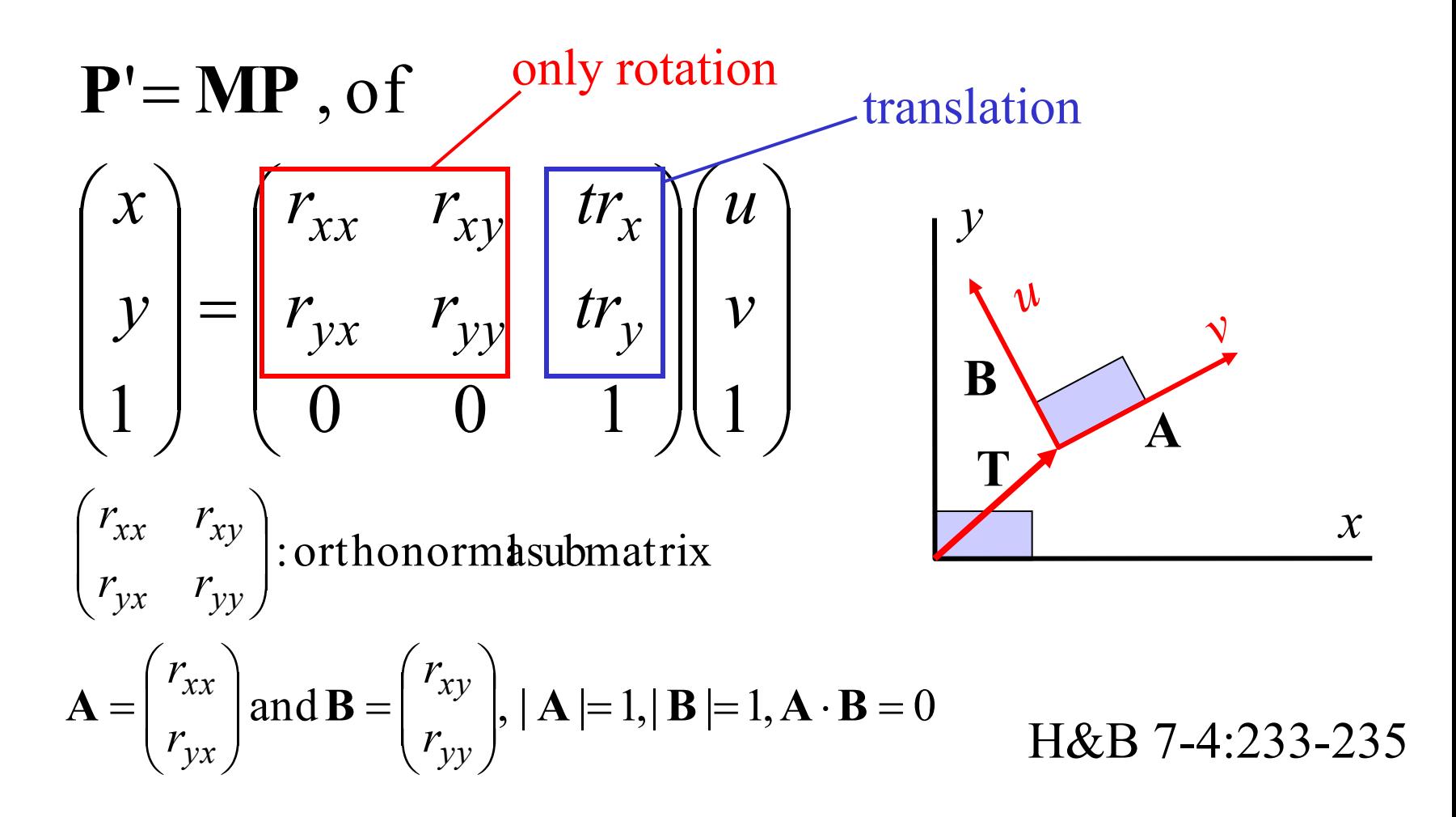

#### Other 2D transformations

- Reflection
- Shear

#### Can also be combined

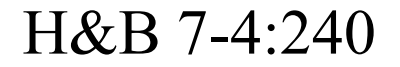

#### Reflection over axis

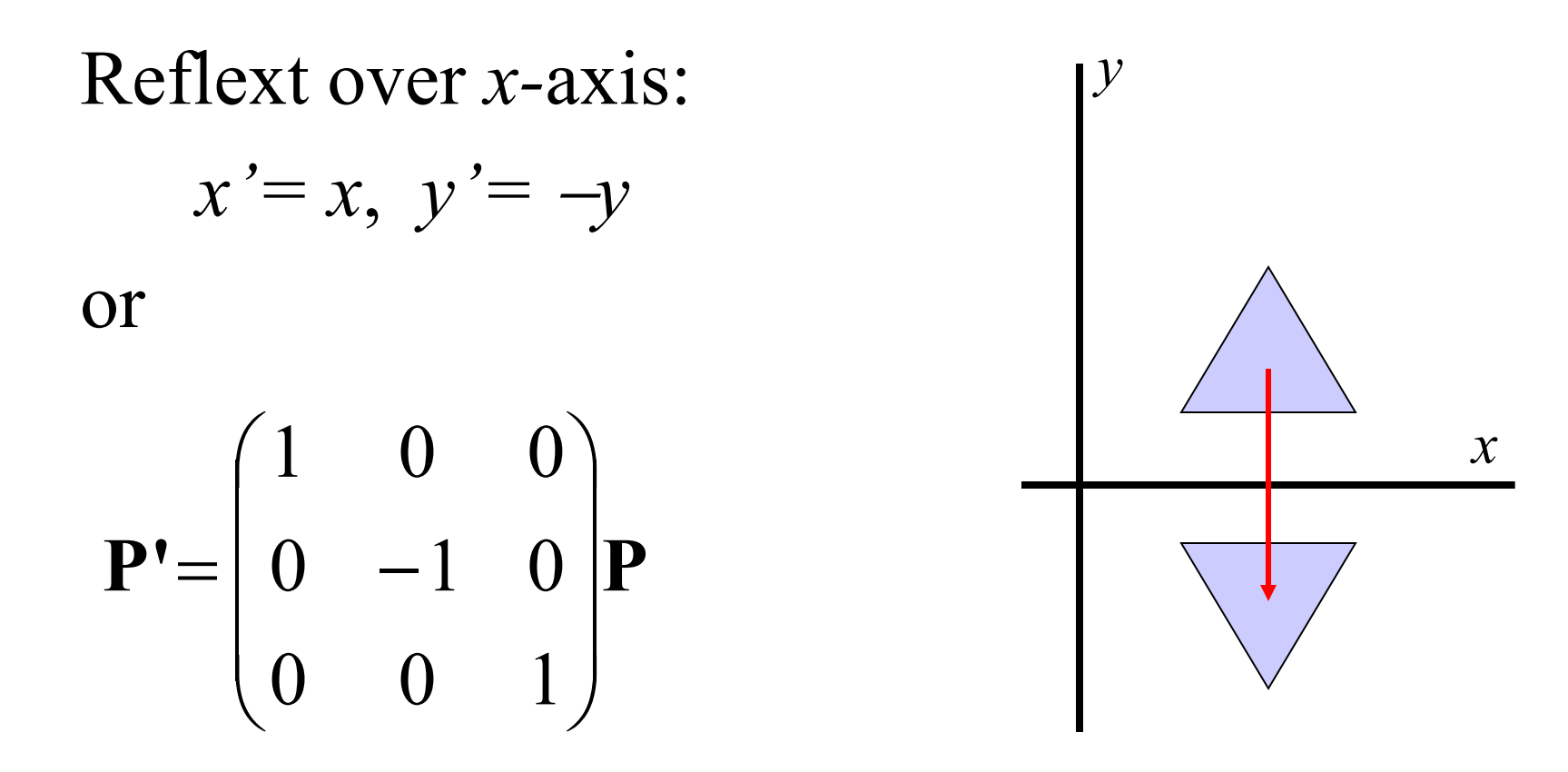

H&B 7-4:240-242

#### Reflect over origin

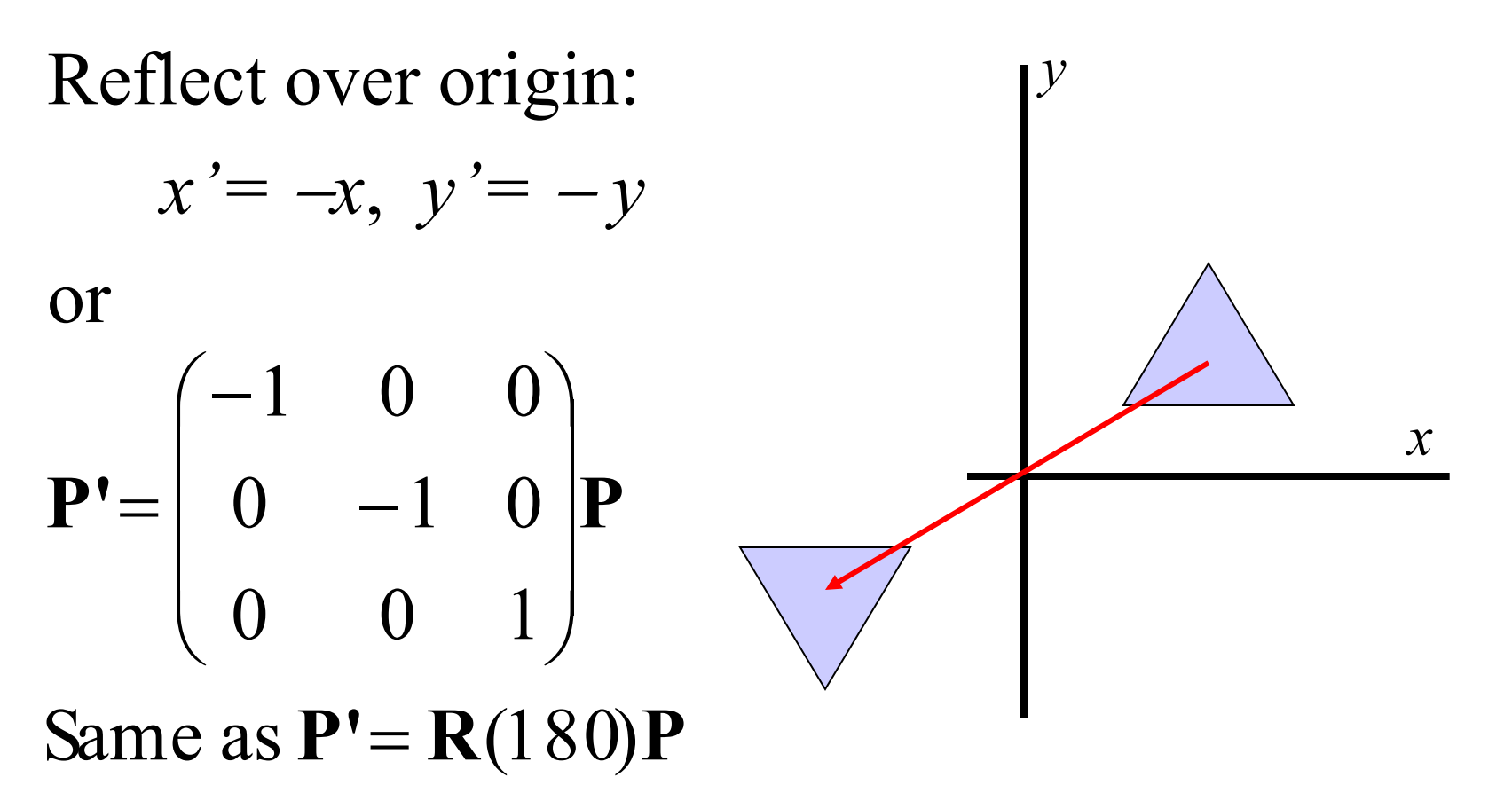

H&B 7-4:240-242

#### Shear

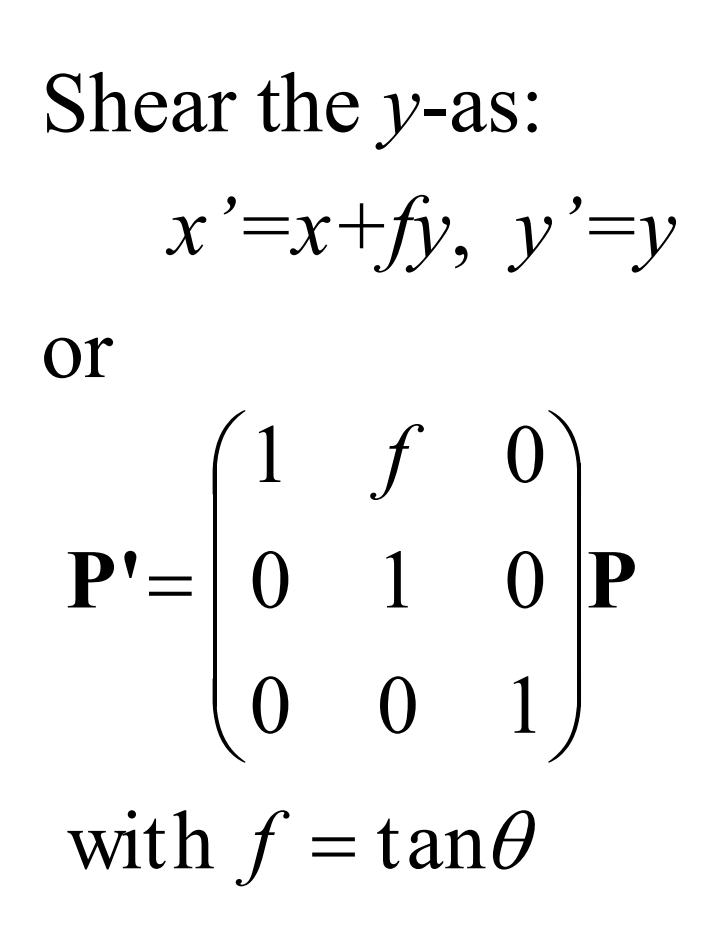

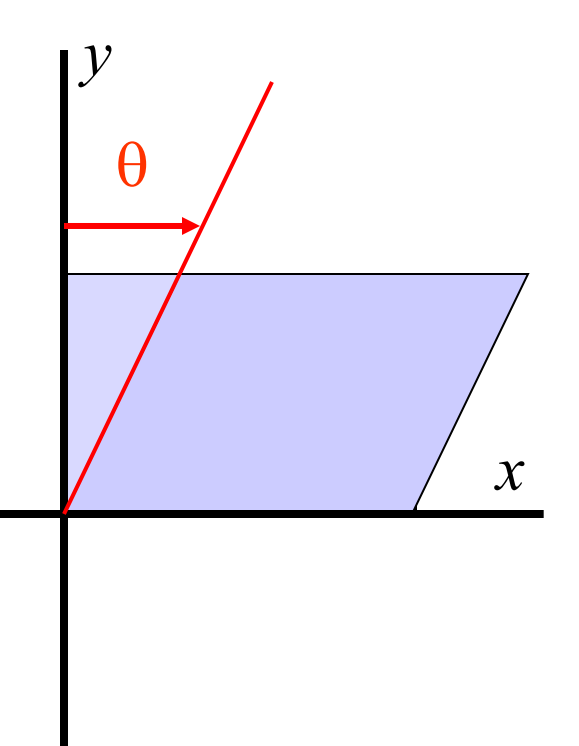

H&B 7-4:242-243

Given (*x,y*)-coordinates, Find (*x',y'*)-coordinates.

Reverse route as object transformaties.

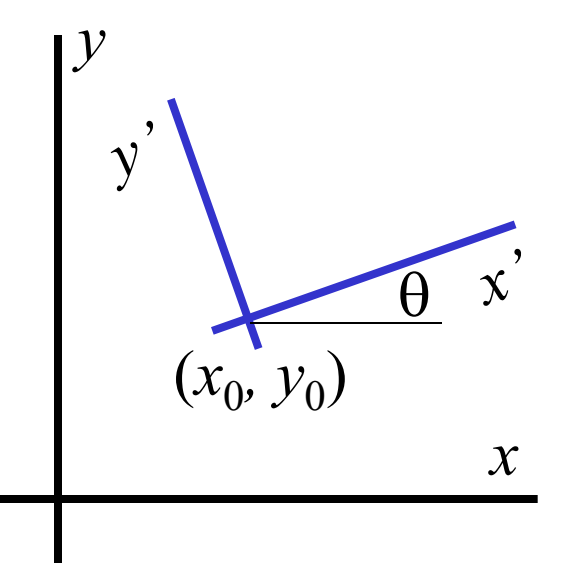

Given (*x,y*)-coordinates, Find (*x',y'*)-coordinates.

Example: user points at  $(x, y)$ , what's the position in local coordinates?

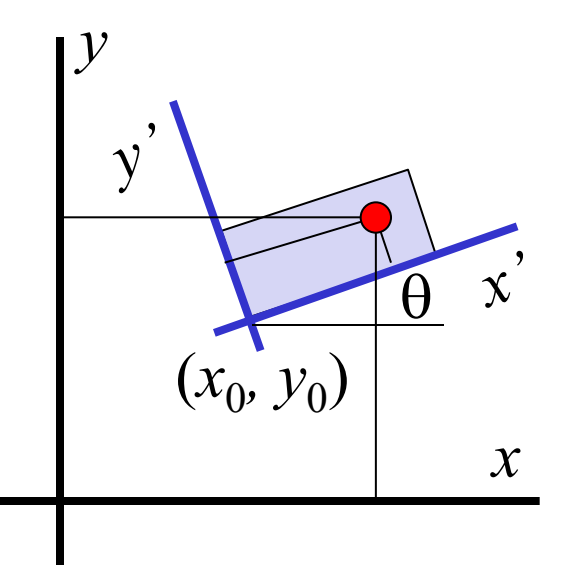

Given **X**: (*x,y*)-coordinates, Find **X'**: (*x',y'*)-coordinates. Standard: **X=MX'** (object trafo:

from local to global)

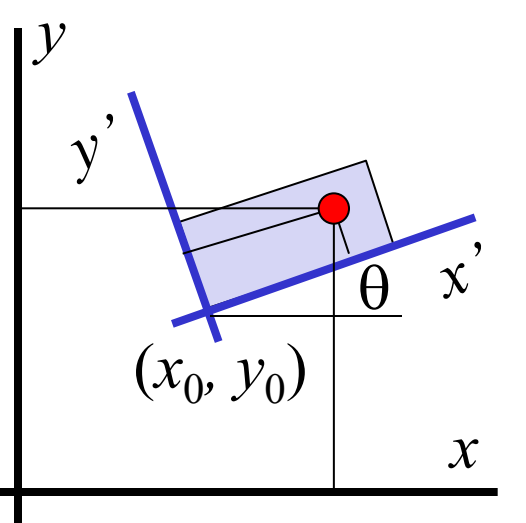

Here:

 $X' = M^{-1}X$  (from global to local)

*y*

- Given **X**: (*x,y*)-coordinates, Find **X'**: (*x',y'*)-coordinates. Here:
- $X' = M^{-1}X$  (from global to local) Approach 1:
- Determine "standard matrix" **M** (from local to global coordinates) and invert

H&B 7-8:246-248

*x*

 $\overline{\theta}$ 

 $(x_0, y_0)$ 

)

*y*

Given **X**: (*x,y*)-coordinates, Find **X'**: (*x',y'*)-coordinates. Here:  $X' = M^{-1}X$  (from global to local)

Approach 2:

- construct transformation that maps local frame to global (*reverse of usual*)*.*

H&B 7-8:246-248

*x*

 $\overline{\theta}$ 

 $(x_0, y_0)$ 

)

- Given **X**: (*x,y*)-coordinates, Find **X'**: (*x',y'*)-coordinates. Here:
- $X' = M^{-1}X$  (from global to local) Approach 2:
- 1. Translate  $(x_0, y_0)$  to origin;
- 2. Rotate *x'-*axis to *x-*axis.

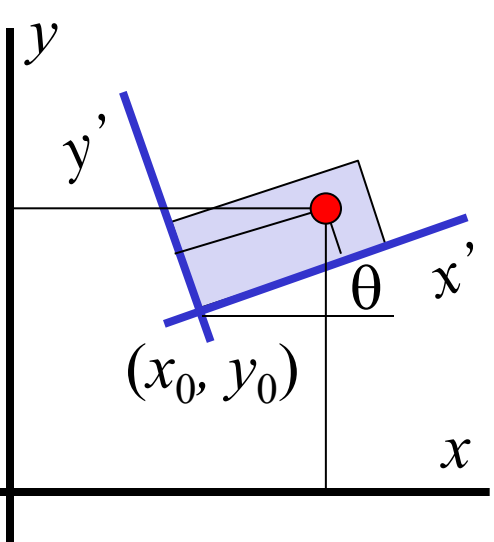

Given **X**: (*x,y*)-coordinates, Find **X'**: (*x',y'*)-coordinates. Here:  $X' = M^{-1}X$  (from global to local)

Approach 2:

 $M^{-1} = R(-\theta)T(-x_0, -y_0)$ 

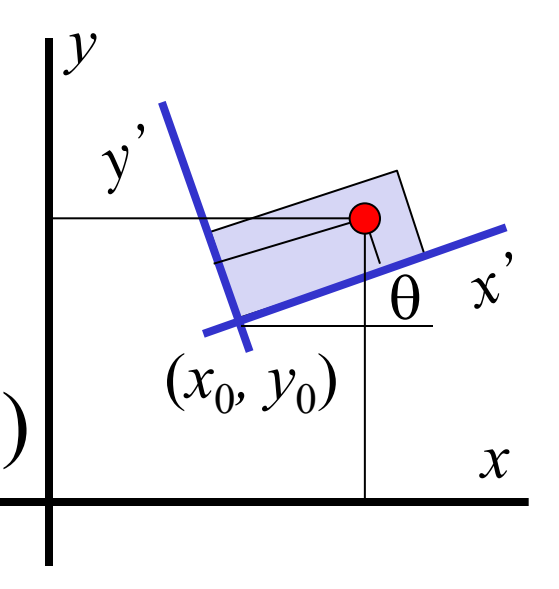

Internally:

- Coordinates are four-element row vectors
- Transformations are  $4\times4$  matrices

2D trafo's: Ignore *z*-coordinates, set *z =* 0.

H&B 7-9:248-253

OpenGL maintains two matrices:

- **GL\_PROJECTION**
- **GL\_MODELVIEW**

Transformations are applied to the current matrix, to be selected with:

- **glMatrixMode(GL\_PROJECTION)** or
- **glMatrixMode(GL\_MODELVIEW)**

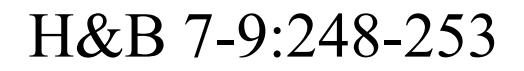

Initializing the matrix to **I**:

• **glLoadIdentity();**

Replace the matrix with **M**:

- **GLfloat M[16]; fill(M);**
- **glLoadMatrix\*(M);**

Matrices are specified in *column-major* order:

$$
\mathbf{M} = \begin{bmatrix} m[0] & m[4] & m[8] & m[12] \\ m[1] & m[5] & m[9] & m[13] \\ m[2] & m[6] & m[10] & m[14] \\ m[3] & m[7] & m[11] & m[15] \end{bmatrix}
$$

Multiply current matrix with **M**:

• **glMultMatrix\*(M);**

H&B 7-9:248-253

Basic transformation functions: generate matrix and postmultiply this with current matrix.

```
Translate over [tx, ty, tz]:
  glTranslate*(tx, ty, tz);
```
Rotate over theta degrees (!) around axis [vx, vy, vz]: **glRotate\*(theta, vx, vy, vz);**

Scale axes with factors sx, sy, sz: **glScale\*(sx, sy, sz);**

H&B 7-9:248-253

OpenGL maintains *stacks* of transformation matrices. Two operations:

• **glPushMatrix():**

Make copy of current matrix and put that on top of the stack;

• **glPopMatrix():**

Remove top element of the stack.

Handy for dealing with hierarchical models Handy for "undoing" transformations

H&B 9-8:324-327

Standard:

Using the stack:

**glRotate(10, 1, 2, 0); glScale(2, 1, 0.5); glTranslate(1, 2, 3);**

**glutWireCube(1);**

**glPushMatrix(); glRotate(10, 1, 2, 0); glScale(2, 1, 0.5); glTranslate(1, 2, 3);**

**glutWireCube(1);**

**glPopMatrix();**

Shorter, more robust

Undo transformation H&B 9-8:324-327

**glTranslate(1, 2, 3); glScale(0.5, 1, 0.5); glRotate(10, 1, 2, 0);**

# 2D transformations summarized

- Transformations: modeling, viewing, animation;
- Several kinds of transformations;
- Homogeneous coordinates;
- Combine transformations using matrix multiplication.

Up to 3D!